# **Prolog and Logic Programming**

# **The Rule-Based Paradigm**

- An important programming paradigm is to express a program as a set of rules
- The rules are independent and often unordered
- CFGs can be thought of as a rule based system
- We'll take a brief look at a particular subparadigm, Logic Programming
- And at Prolog, the most successful of the logic programming languages

# **History**

- Logic Programming has roots going back to early AI researchers like John McCarthy in the 50s & 60s
- Alain Colmerauer (France) designed Prolog as the first LP language in the early 1970s
- Bob Kowalski and colleagues in the UK evolved the language to its current form in the late 70s
- It's been widely used for many AI systems, but also for systems that need a fast, efficient and clean rule based engine
- The prolog model has also influenced the database community – see  $datalog$

#### **Computation as Deduction**

- Logic programming offers a slightly different paradigm for computation: *computation is logical deduction*
- It uses the language of logic to express data and programs.

Forall X,Y: *X is the father of Y* if *X is a parent of Y* and *X is male* 

- Current logic programming languages use FOL
- Prolog and other LP languages include extra features that enable programmers to go beyond FOL (e.g., calling procedures, negation as failure, constraints)

# **Theorem Proving**

- Logic Programming uses the notion of an *automatic theorem prover* as an interpreter.
- The theorem prover derives a desired solution from an initial set of axioms.
- The proof must be a "constructive" one so that more than a true/false answer can be obtained
- E.G. The answer to  $\exists X \ X = \mathit{sqrt}(16)$  should be  $X = 4$  *or*  $X = -4$  rather than *true*

# **A Declarative Example**

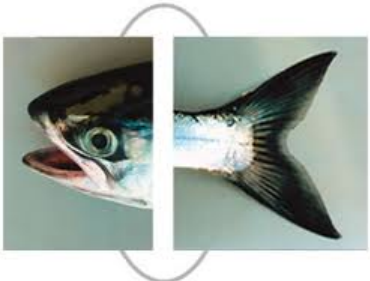

- Here's a simple way to specify what has to be true if  $X$  is the smallest number in a list of numbers L
	- 1. X has to be a member of the list L
	- 2. There can't be list member X2 such that X2<X
- We need to say how we determine that some X is a member of a list
	- 1. No X is a member of the empty list
	- 2. X is a member of list L if it is equal to L's head
	- 3. X is a member of list L if it is a member of L' s tail.

# **A Simple Prolog Model**

Think of Prolog as a system which has a database composed of two components:

• **facts:** statements about true relations which hold between particular objects in the world, e.g.:

parent(adam, able). % adam is a parent of able parent(eve, able).  $\%$  eve is a parent of able male(adam). % adam is male.

• **rules:** statements about relations between objects in the world using variables to express generalizations % X is the father of Y **if** X is a parent of Y **and** X is male  $father(X, Y)$  :- parent $(X, Y)$ , male $(X)$ . % X is a sibling of Y **if** X and Y share a parent  $sibling(X,Y)$  :- parent(P,X), parent(P,Y)

## **Nomenclature and Syntax**

- A prolog rule is called a **clause**
- A clause has a head, a neck and a body:  $father(X, Y)$  :- parent $(X, Y)$ , male $(X)$ .

*head neck body*

- the head is a single predicate -- the rule's conclusion
- The body is a a sequence of zero or more predicates that are the rule's premise or condition
- An empty body means the rule's head is a fact.
- note:
	- $-$  read :- as IF
	- read , as AND between predicates
	- a . marks the end of input

#### **Prolog Database**

parent(adam,able) parent(adam,cain) male(adam)

...

 $father(X, Y)$  :- parent $(X, Y)$ ,  $male(X).$  $sibling(X, Y)$  :- ...

**Facts** comprising the "extensional database"

**Rules** comprising the "intensional database"

# **Queries**

- We also have queries in addition to having facts and rules
- The Prolog REPL interprets input as queries
- A simple query is just a predicate that might have variables in it:
	- parent(adam, cain)
	- parent(adam, X)

#### **Extensional vs. Intensional**

The terms *extensional* and<br>
intensional and<br> **Prolog Database** *intensional* are borrowed from the language philosophers use for *epistemology*.

- *Extension* refers to whatever *extends*, i.e., "is quantifiable in space as well as in time".
- *Intension* is an antonym of extension, referring to "that class of existence which may be quantifiable in time but not in space."
- NOT *intentional* with a "t", which has to do with "will, volition, desire, plan, ..."

#### For KBs and DBs we use

- *extensional* to refer to that which is explicitly represented (e.g., a fact), and
- *intensional* to refer to that which is represented abstractly, e.g., by a rule of inference.

**Epistemology** is "a branch of philosophy that investigates the origin, nature, methods, and limits of knowledge"

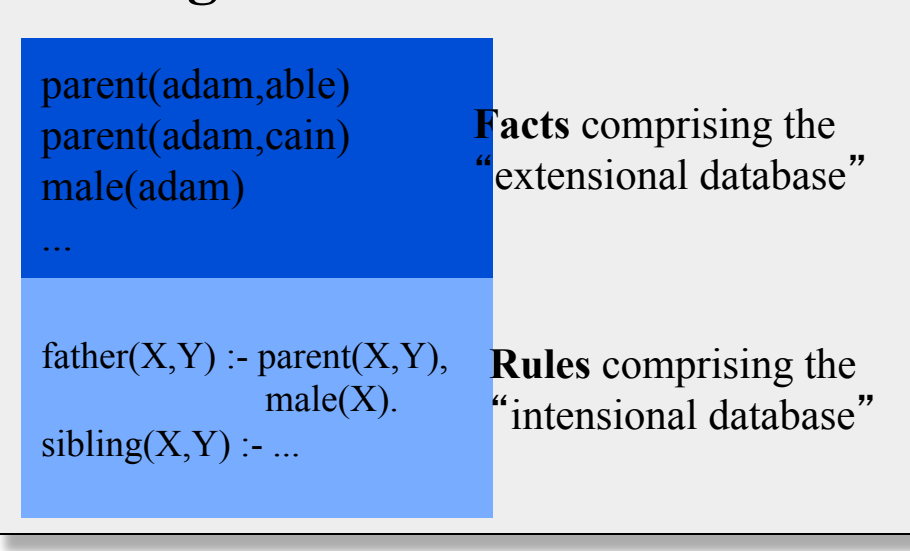

# **Running prolog**

- A good free version of prolog is swi-prolog
- GL has a commercial version (sicstus prolog) you can invoke with the command "sicstus"  $[\text{finin}\textcircled{a}]\text{inux2}\sim]\$$  sicstus SICStus 3.7.1 (Linux-2.2.5-15-i686): Wed Aug 11 16:30:39 CEST 1999 Licensed to umbc.edu

```
| ?- assert(parent(adam,able)).
```
yes

```
| ?- parent(adam,P).
```

```
P =able ?
```
yes

 $|$  ?-

# **A Simple Prolog Session**

| ?- assert(parent(adam,able)).

yes

| ?- assert(parent(eve,able)).

yes

```
| ?- assert(male(adam)).
```
yes

```
| ?- parent(adam,able).
```
yes

| ?- parent(adam,X).

 $X = able$ 

yes

| ?- parent(X,able).  $X =$ adam;  $X = eve$ ; no | ?- parent $(X,$ able $)$ , male $(X)$ .  $X =$ adam; no

# **A Prolog Session**

| ?- [user].

female(eve).

| parent(adam,cain).

| parent(eve,cain).

 $father(X, Y) : parent(X, Y), male(X).$ 

 $\text{mother}(X, Y)$  :- parent $(X, Y)$ , female $(X)$ .

| ^Zuser consulted 356 bytes 0.0666673 sec.

yes

| ?- mother(Who,cain).

 $W$ ho = eve

yes

| ?- mother(eve,Who).

 $W$ ho = cain

yes

| ?- trace, mother(Who,cain).

- $(2)$  1 Call: mother $(0, \text{cain})$  ?
- $(3)$  2 Call: parent $(0, cain)$  ?
- (3) 2 Exit: parent(adam,cain)
- (4) 2 Call: female(adam) ?
- (4) 2 Fail: female(adam)
- $(3)$  2 Back to: parent $(0, cain)$  ?
- (3) 2 Exit: parent(eve,cain)
- (5) 2 Call: female(eve) ?
- (5) 2 Exit: female(eve)
- (2) 1 Exit: mother(eve,cain)

 $W$ ho = eve

 $?$ - [user].

 $sibling(X,Y)$  :-

 $father(Pa, X)$ ,

 $father(Pa, Y),$ 

 $mother(Ma, X),$ 

mother(Ma,Y),

 $X \models Y$ .

 $\textdegree$ Zuser consulted 152 bytes 0.0500008 sec.

yes

```
| ?- sibling(X, Y).
```
 $X =$ able

 $Y = \text{cain}$ :

 $X = c$ ain

 $Y = able:$ 

 $trace, sibling(X, Y)$ .  $(2)$  1 Call: sibling $(0, 1)$  ? (3) 2 Call: father(\_65643,\_0) ? (4) 3 Call: parent(\_65643,\_0) ? (4) 3 Exit: parent(adam,able) (5) 3 Call: male(adam) ? (5) 3 Exit: male(adam) (3) 2 Exit: father(adam,able) (6) 2 Call: father(adam,\_1) ? (7) 3 Call: parent(adam,\_1) ? (7) 3 Exit: parent(adam,able) (8) 3 Call: male(adam) ? (8) 3 Exit: male(adam) (6) 2 Exit: father(adam,able) (9) 2 Call: mother(\_65644,able) ? (10) 3 Call: parent(\_65644,able) ? (10) 3 Exit: parent(adam,able) (11) 3 Call: female(adam) ? (11) 3 Fail: female(adam) (10) 3 Back to: parent(\_65644,able) ? (10) 3 Exit: parent(eve,able) (12) 3 Call: female(eve) ? (12) 3 Exit: female(eve) (9) 2 Exit: mother(eve,able) (13) 2 Call: mother(eve,able) ? (14) 3 Call: parent(eve,able) ? (14) 3 Exit: parent(eve,able) (15) 3 Call: female(eve) ? (15) 3 Exit: female(eve) (13) 2 Exit: mother(eve,able) (16) 2 Call: not able=able ? (17) 3 Call: able=able ? (17) 3 exit: able=able (16) 2 Back to: not able=able ? (16) 2 Fail: not able=able (15) 3 Back to: female(eve) ? (15) 3 Fail: female(eve)  $X = able$ 

(14) 3 Back to: parent(eve,able) ? (14) 3 Fail: parent(eve,able) (13) 2 Back to: mother(eve,able) ? (13) 2 Fail: mother(eve,able) (12) 3 Back to: female(eve) ? (12) 3 Fail: female(eve) (10) 3 Back to: parent(\_65644,able) ? (10) 3 Fail: parent(\_65644,able) (9) 2 Back to: mother(\_65644,able) ? (9) 2 Fail: mother(\_65644,able) (8) 3 Back to: male(adam) ? (8) 3 Fail: male(adam)  $(7)$  3 Back to: parent(adam, 1) ? (7) 3 Exit: parent(adam,cain) (18) 3 Call: male(adam) ? (18) 3 Exit: male(adam) (6) 2 Exit: father(adam,cain) (19) 2 Call: mother(\_65644,able) ? (20) 3 Call: parent(\_65644,able) ? (20) 3 Exit: parent(adam,able) (21) 3 Call: female(adam) ? (21) 3 Fail: female(adam) (20) 3 Back to: parent(\_65644,able) ? (20) 3 Exit: parent(eve,able) (22) 3 Call: female(eve) ? (22) 3 Exit: female(eve) (19) 2 Exit: mother(eve,able) (23) 2 Call: mother(eve,cain) ? (24) 3 Call: parent(eve,cain) ? (24) 3 Exit: parent(eve,cain) (25) 3 Call: female(eve) ? (25) 3 Exit: female(eve) (23) 2 Exit: mother(eve,cain) (26) 2 Call: not able=cain ? (27) 3 Call: able=cain ? (27) 3 Fail: able=cain (26) 2 Exit: not able=cain (2) 1 Exit: sibling(able,cain)  $Y = \text{cain}$ yes no  $| ?-$ 

# **Program files**

#### Typically you put your assertions (fact and rules) into a file and load it

| ?- [genesis]. {consulting /afs/umbc.edu/users/f/i/finin/home/genesis.pl...} {/afs/umbc.edu/users/f/i/finin/home/genesis.pl consulted, 0 msec 2720 bytes} yes | ?- male(adam). yes | ?- sibling(P1, P2).  $P1 = \text{cain}$ ,  $P2 = \text{cain}$  ?;  $P1 = \text{cain}$ ,  $P2 = able ?$ ;  $P1 = \text{cain}$ .  $P2 = \text{cain}$  ?;  $P1 = \text{cain}$ ,  $P2 = able ?$ :  $P1 = able$ ,  $P2 = \text{cain}$  ? ;  $P1 = able$ ,  $P2 = able ?$  $P1 = able$ ,  $P2 = \text{cain}$  ? ;  $P1 = able$ ,  $P2 = able ?$ : no | ?-

 $[\text{finin}\omega]$ linux2 ~]\$ more genesis.pl % prolog example % facts male(adam). female(eve). parent(adam,cain). parent(eve,cain). parent(adam,able). parent(eve,able). % rules  $father(X,Y)$  : $parent(X, Y)$ ,  $male(X)$ .  $mother(X, Y)$  : $parent(X, Y)$ ,  $f$ emale $(X)$ .  $sibling(X,Y)$  : $parent(P, X),$ parent $(P, Y)$ .  $child(X, Y)$  :- parent $(Y, X)$ .

#### **How to Satisfy a Goal**

Here is an informal description of how Prolog satisfies a goal (like father(adam,X)). Suppose the goal is G:

- $-$  if G = P,Q then first satisfy P, carry any variable bindings forward to Q, and then satiety Q.
- $-$  if G = P;Q then satisfy P. If that fails, then try to satisfy Q.
- $-$  if  $G = \H + (P)$  then try to satisfy P. If this succeeds, then fail and if it fails, then succeed.
- if G is a simple goal, then look for a fact in the DB that unifies with G look for a rule whose conclusion unifies with G and try to satisfy its body

#### **Note**

- Two basic conditions are true, which always succeeds, and fail, which always fails.
- Comma (,) represents conjunction (i.e., and).
- Semi-colon represents disjunction (*i.e.*, or):  $grandParent(X,Y)$  :-

 $grandFather(X,Y);$ grandMother(X,Y).

• No real distinction between rules and facts. A fact is just a rule whose body is the trivial condition true. These are equivalent:

– *parent(adam,cain)*.

– *parent(adam,cain) :- true.* 

#### **Note**

• Goals can usually be posed with any of several combination of variables and constants: –parent(cain,able) - is Cain Able's parent?  $-parent(cain, X)$  - Who is a child of Cain?  $-parent(X, cain)$  - Who is Cain a child of?  $-$ parent(X,Y) - What two people have a parent/child relationship?

#### **Terms**

- The term is the basic data structure in Prolog.
- The term is to Prolog what the s-expression is to Lisp.
- A term is either:
	- $-$  a constant  $-$  e.g.
		- john, 13, 3.1415, +, 'a constant'
	- $-$  a variable e.g.
		- X, Var,  $\Box$ , foo
	- a compound term e.g.
		- part(arm,body)
		- part(arm(john),body(john))

# **Compound Terms**

- A compound term can be thought of as a relation between one or more terms:
	- part\_of(finger,hand)

and is written as:

– the relation name (called the principle functor) which must be a constant.

**Term arity**

- An open parenthesis
- The arguments one or more terms separated by commas.
- A closing parenthesis.
- The number of arguments of a compound terms is called its arity. f  $\qquad \qquad 0$  $f(a)$  $f(a,b)$  2  $f(g(a),b)$  2

#### **Lists**

- Lists are so useful there is special syntax to support them, tho they are just terms
- It's like Python:  $\lceil 1, \lceil 2, 3 \rceil, 4, \text{foo} \rceil$
- But matching is special

 $-If L = [1,2,3,4]$  then  $L = [Head | Tail]$  results in Head being bound to *1* and Tail to *[2,3,4]* 

– If *L = [4]* then *L = [Head | Tail]* results in Head being bound to *4* and Tail to *[]* 

#### **member**

% member(X,L) is true if X is a member of list L.

member $(X, [X|Tail])$ . member(X, [Head|Tail]) :- member(X, Tail).

#### **min**

 $\%$  min(X, L) is true if X is the smallest member % of a list of numbers L

```
min(X, L) :-
  member(X, L),
  \forall (member(Y,L), Y>X).
```
- $\bullet$  \+ is Prolog's negation operator
- It's really "negation as failure"
- $\bullet$  \+ G is false if goal G can be proven
- $\bullet$   $\rightarrow$   $\cdot$  G is true if G can not be proven
- i.e., assume its false if you can not prove it to be true

# **Computations**

- Numerical computations can be done in logic, but its messy and inefficient
- Prolog provides a simple limited way to do computations
- $\langle \text{variable} \rangle$  is  $\langle \text{expression} \rangle$  succeeds if  $\langle \text{variable} \rangle$ can be unified with the value produced by <expression>

?- X=2, Y=4, Z is X+Y. X = 2, Y = 4, Z = 6. ?- X=2, Y=4, X is X+Y.

false.

#### **From Functions to Relations**

- Prolog facts and rules define *relations*, not *functions*
- Consider age as:
	- –A function: calling *age(john)* returns 22
	- –As a relation: querying *age(john, 22)* returns true, *age(john, X)* binds X to 22, and *age(john, X)* is false for every  $X \neq 22$
- Relations are more general than functions
- The typical way to define a function **f** with inputs  $\mathbf{i}_1 \dots \mathbf{i}_n$  and output **o** is as:  $\mathbf{f}(\mathbf{i}_1, \mathbf{i}_2, \dots \mathbf{i}_n, \mathbf{0})$

#### **A numerical example**

• Here's how we might define the factorial relation in Prolog.

 $fact(1,1).$  $fact(N,M)$  :- $N > 1$ , N1 is N-1,  $fact(N1,M1),$ M is  $M1*N$ .

def fact(n): if  $n == 1$ : return 1 else:  $n1 = n-1$  $ml = fact(n1)$  $m = m1$  \* n return m

Another example: square $(X, Y)$  :- Y is  $X^*X$ .

# **Prolog = PROgramming in LOGic**

- Prolog is as much a programming language as it is a theorem prover
- It has a simple, well defined and controllable reasoning strategy that programmers can exploit for efficiency and predictability
- It has basic data structures (e.g., Lists) and can link to routines in other languages
- It's a great tool for many problems